# Amazon Search App 1

David Wolber,Hal Abelson,Ellen Spertus,Liz Looney

Designing Search Greg Nudelman, 2011-05-09 Best practices, practical advice, and design ideas for successful ecommerce search A glaring gap has existed in the market for a resource that offers a comprehensive, actionable design patterns and design strategies for ecommerce search—but no longer. With this invaluable book, user experience designer and user researcher Greg Nudelman shares his years of experience working on popular ecommerce sites as he tackles even the most difficult ecommerce search design problems. Nudelman helps you create highly effective and intuitive ecommerce search design solutions and he takes a unique forward-thinking look at trends such as integrating searching with browsing to create a single-finding user interface. Offers much-needed insight on how to create ecommerce search experiences that truly benefit online shoppers Juxtaposes examples of common design pitfalls against examples of highly effective ecommerce search design solutions Presents comprehensive guidance on ecommerce search design strategies for the Web, mobile phone applications, and new tablet devices Shares the author's years of unique experience working with ecommerce from the perspective of the user's experience Designing ecommerce Search is mandatory reading if you are interested in orchestrating successful ecommerce search strategies.

Professional iPhone and iPod touch Programming Richard Wagner, 2008-02-13 The Safari-exclusive applications for iPhone and iPod touch assemble various elements, and this book shows you how to integrate these elements with key design concepts and principles in order to develop a highly usable interface for the touch screen. You'll learn to use existing open-source libraries in your code, imitate the overall look and feel of built-in Apple applications, and migrate existing Web 2.0 apps and sites to this new mobile platform. By the end of the book, you'll feel untouchable as you create a custom mobile application from scratch. Note: CD-ROM/DVD and other supplementary materials are not included as part of eBook file.

 UnBranding Scott Stratten,Alison Stratten,2017-10-02 UnBranding breaks through the noise of disruption. We live in a transformative time. The digital age has given us unlimited access to information and affected all our traditional business relationships – from how we hire and manage, to how we communicate with our current and would-be customers. Innovation continues to create opportunities for emerging products and services we never thought possible. With all the excitement of our time, comes confusion and fear for many businesses. Change can be daunting, and never have we lived in a time where change came so quickly. This is the age of disruption – it's fast-paced, far-reaching and is forever changing how we operate, create, connect, and market. It's easy to see why brand heads are spinning. Businesses are suffering from 'the next big thing' and we're here to help you find the cure. UnBranding is about focus – it's about seeing that within these new strategies, technologies and frameworks fighting for our attention, lay the tried and true tenants of good business – because innovation is nothing but a bright and shiny new toy, unless it actually works. UnBranding is here to remind you that you can't fix rude staff, mediocre products and a poor brand reputation with a fancy new app. We are going to learn from 100 branding stories that will challenge your assumptions about business today and teach valuable, actionable lessons. It's not about going backwards, it's about moving forward with purpose, getting back to the core of good branding while continuing to innovate and improve without leaving your values behind. Some topics will include: Growing and maintaining your brand voice through the noise How to focus on the right tools for your business, for the right reasons Maintaining trust, consistency and connection through customer service and community The most important question to ask yourself before innovation The importance of personal branding in the digital age How to successful navigate feedback and reviews It's time for a reality check. It's time to solve problems, create connections, and provide value rather than rush

strategy just to make headlines. UnBranding gives you the guidance you need to navigate the age of disruption and succeed in business today.

Alexa For Dummies Paul McFedries, 2018-11-27 Upgrade your Echo expertise with this Dummies guide to all things Alexa Amazon's hugely popular family of Echo devices has made Alexa a household name. She can answer your questions, entertain you, and even help around the house. Alexa for Dummies is the perfect guide for Alexa users who want to get up and running with their Echo devices. From basic setup to making the most of Alexa's powerful smart home capabilities, this is your one-stop resource to all things Alexa. Whether you'll use Alexa to send text messages, play music, control your thermostat, look up recipes, replenish your pantry, or just search the internet for information, you'll find detailed instructions in this fun and easy-to-understand guide. Set up and personalize your Alexa device with an Amazon account and custom settings, including your preferred Alexa voice Use Alexa to play music throughout your home, stream videos online, and meet all your entertainment needs Unlock the power of advanced features like Alexa Skills and make your Alexa accessible Turn your ordinary house into a modern smart home with advanced smart home features and Echo accessories The virtual assistant you've dreamed of is now a reality with your favorite Echo device. Let Alexa For Dummies make your wish Alexa's command.

Amazon Fire TV For Dummies Paul McFedries, 2020-01-09 Enjoy more entertainment with this friendly user guide to making the most of Amazon Fire TV! Find and watch more of the shows you enjoy with Amazon Fire TV For Dummies. This book guides you through Fire TV connections and setup and then shows you how to get the most out of your device. This guide is the convenient way to access quick viewing tips, so there's no need to search online for information or feel frustrated. With this book by your side, you'll quickly feel right at home with your streaming device. Content today can be complicated. You want to watch shows on a variety of sources, such as Hulu, Amazon Prime, Netflix, and the top premium channels. Amazon's media device organizes the streaming of today's popular content services. It lets you use a single interface to connect to the entertainment you can't wait to watch. This book helps you navigate your Fire TV to find the content you really want. It will show you how to see your favorite movies, watch binge-worthy TV shows, and even play games on Fire TV. Get the information you need to set up and start using Fire TV. Understand the basics of how to use the device Explore an array of useful features and streaming opportunities Learn techniques to become a streaming pro Conquer the world of Fire TV with one easy-to-understand book. Soon you'll be discovering the latest popcorn-worthy shows.

 My Samsung Galaxy S5 for Seniors Elna Tymes,2014-10-08 My Samsung Galaxy S5 for Seniors helps you quickly get started with the new smartphone and use its features to look up information and perform day-to-day activities from anywhere, any time. Step-by-step instructions for the tasks you care about most Large, full-color, close-up photos show you exactly what to do Common-sense help whenever you run into problems Tips and notes to help you do even more Written for seniors by a senior, the full-color, step-by-step tasks—in legible print—walk you through getting and keeping your Samsung Galaxy S5 working just the way you want. • Learn all the basics—and the easiest, best shortcuts • Set up contacts, accounts, and voicemail • Make and receive calls—even three-way calls • Switch to Vibrate or Airplane Mode • Explore the Web • Connect with family on Facebook • Customize your phone's settings • Master the art of texting • Take great photos—and share them • Get driving directions • Watch TV and movies • Discover great new apps • Keep your phone safe and secure

Best Android Apps Mike Hendrickson, Brian Sawyer, 2010-04-27 You can choose from thousands of apps to make your Android device do just about anything you can think of -- and probably a few things you'd never imagine. There are so many Android apps available, in fact, that it's been difficult to find the best of the bunch -- until now. Best Android Apps leads you beyond the titles in Android Market's Top Paid and Top Free bins to showcase apps that will truly delight, empower, and entertain you. The authors have tested and handpicked more than 200 apps and games, each listed with a description and details highlighting the app's valuable tips and special features. Flip through the book to browse their suggestions, or head directly to the category of your choice to find the best apps to use at work, on the town, at play, at home, or on the road. Discover great Android apps to help you: Juggle tasks Connect with friends Play games Organize documents Explore what's nearby Get in shape Travel the world Find new music Dine out Manage your money ...and much more!

 Android Application Development All-in-One For Dummies Barry Burd,2015-07-09 Your all-encompassing guide to learning Android app development If you're an aspiring or beginning programmer interested in creating apps for the Android market—which grows in size and downloads every day—this is your comprehensive, one-stop guide. Android Application Development All-in-One For Dummies covers the information you absolutely need to get started developing apps for Android. Inside, you'll quickly get up to speed on Android programming concepts and put your new knowledge to use to manage data, program cool phone features, refine your applications, navigate confidently around the Android native development kit, and add important finishing touches to your apps. Covering the latest features and enhancements to the Android Software Developer's Kit, this friendly, hands-on guide walks you through Android programming basics, shares techniques for developing great Android applications, reviews Android hardware, and much more. All programming examples, including the sample application, are available for download from the book's website Information is carefully organized and presented in an easy-to-follow format 800+ pages of content make this an invaluable resource at an unbeatable price Written by an expert Java educator, Barry Burd, who authors the bestselling Java For Dummies Go from Android newbie to master programmer in no time with the help of Android Application Development All-in-One For Dummies!

Android Design Patterns Greg Nudelman, 2013-02-19 Master the challenges of Android user interface development with these sample patterns With Android 4, Google brings the full power of its Android OS to both smartphone and tablet computing. Designing effective user interfaces that work on multiple Android devices is extremely challenging. This book provides more than 75 patterns that you can use to create versatile user interfaces for both smartphones and tablets, saving countless hours of development time. Patterns cover the most common and yet difficult types of user interactions, and each is supported with richly illustrated, step-by-step instructions. Includes sample patterns for welcome and home screens, searches, sorting and filtering, data entry, navigation, images and thumbnails, interacting with the environment and networks, and more Features tablet-specific patterns and patterns for avoiding results you don't want Illustrated, step-by-step instructions describe what the pattern is, how it works, when and why to use it, and related patterns and anti-patterns A companion website offers additional content and a forum for interaction Android Design Patterns: Interaction Design Solutions for Developers provides extremely useful tools for developers who want to take advantage of the booming Android app development market.

My Motorola Xoom James Floyd Kelly,2011-07-07 My Motorola Xoom™ Complete Walkthroughs with callouts to Xoom photos that show you exactly what to do Tips and Advice when you run into Xoom problems or limitations Dozens of App Recommendations to help you get the most from your Xoom Full-color, step-by-step tasks walk you through getting and keeping your Xoom working just the way you want. Learn how to: • Connect your Xoom to a WiFi network • Check email accounts and browse the web • Read eBooks and listen to music • Take photos and shoot video with the built-in cameras • Play some fun and addictive games • Never get lost with built-in GPS navigation and maps • Stay in touch with webchat and Instant Messaging • Turn your Xoom into a great personal assistant • Put dozens of Google's free services to work • Use accessories to extend your Xoom's capabilities

Smartphone Apps for Health and Wellness John P. Higgins, Mathew P. Morico, 2023-01-06 Smartphone Apps for Health and Wellness helps readers navigate the world of smartphone apps to direct them to those which have had the best medical evidence in obtaining the users' goal. The book covers the history of apps, how they work, and specific apps to improve health and wellness in order to improve patients outcomes. It discusses several types of apps, including apps for medical care, sleeping, relaxation, nutrition, exercise and weight loss. In addition, sections present the features of a good app to empower readers to make their own decision when evaluating which one to use. This is a valuable resource for clinicians, physicians, researchers and members of biomedical field who are interested in taking advantage of smartphone apps to improve overall health and wellness of patients. Summarizes smartphone apps with the best evidence to improve health and wellness Discusses the most important features of an app to help readers evaluate which app is appropriate for their specific needs Presents the typical results expected when regularly using an app in order to assist healthcare providers in predicting patient outcomes

 My Samsung Galaxy S7 Craig James Johnston,Eric Butow,2016-06-27 Full-color, step-by-step tasks walk you through getting and keeping your Samsung Galaxy S7 or S7 edge working just the way you want. Learn how to • Discover your Galaxy S7 or S7 edge's most exciting new capabilities • Master the quickest shortcuts for calling, texting, and browsing • Customize your S7 to show what you want, when you want it • Avoid unexpected data charges by making the most of Wi-Fi • Use voice dialing, automatic call rejection, and other advanced phone features • Organize your life with Contacts and Calendar • Simplify email by running multiple accounts through one app • Let Google Now be your personal assistant by performing tasks and retrieving information for you • Never get lost! Use Google Maps–even if you're biking, walking, or offline • Find, retrieve, and play media: music, movies, TV, podcasts, books, and more • Capture pro-quality images with the Galaxy S7's amazing 12.0MP camera • Share files and media directly with other devices via Wi-Fi Direct • Transform your S7 into a mobile hotspot • Store content and create safe backups in the cloud • Sync your Galaxy S7 with your Windows PC or Mac • Troubleshoot Galaxy S7 software, hardware, and accessories • Link your Galaxy S7 to an Android Wear smartwatch • Track your health goals and fitness activities with S Health Step-by-step instructions with callouts to Samsung Galaxy S7 images that show you exactly what to do Help when you run into Samsung Galaxy S7 problems or limitations Tips and Notes to help you get the most from your Samsung Galaxy S7

 App Inventor 2 David Wolber,Hal Abelson,Ellen Spertus,Liz Looney,2014-10-13 Yes, you can create your own apps for Android devices—and it's easy to do. This extraordinary book introduces you to App Inventor 2, a powerful visual tool that lets anyone build apps. Learn App Inventor basics hands-on with step-by-step instructions for building more than a dozen fun projects, including a text answering machine app, a quiz app, and an app for finding your parked car! The second half of the book features an Inventor's Manual to help you understand the fundamentals of app building and computer science. App Inventor 2 makes an excellent textbook for beginners and experienced developers alike. Use programming blocks to build apps—like working on a puzzle Create custom multi-media quizzes and study guides Design games and other apps with 2D graphics and animation Make a custom tour of your city, school, or workplace Control a LEGO® MINDSTORMS® NXT robot with your phone Build location-aware apps by working with your phone's sensors Explore apps that incorporate information from the Web

 Amazon.com Mashups Francis Shanahan,2007-02-03 This book will not only demonstrate how developers can utilize Amazon Web services to create cool mashups but will also help them convert it to money-making mashups - 'cashups.' —Jinesh Varia, Amazon Web Services Developer Relations Team Amazon.com is advancing the boundaries of the Internet through their powerful suite of web services. Innovative developers are combining Amazon data with other freely available sources to create new and interesting applications known as Mashups. This book teaches you the techniques behind mashup applications and for the first time shows you how to build them yourself. The examples in this book show you how to integrate Amazon web services with APIs from Yahoo!, eBay, Google and YouTube. You'll learn how to combine data from disparate sources to create new applications using next generation browser techniques such as AJAX, JSON and Dynamic Scripting. You will learn how to re-purpose web service data so that it can be consumed from mobile devices such as a cell phone or PDA. Because both the theory and code are explained, you'll be able to easily take the lessons in this book to build your own killer mashup applications. Expert web services developer Francis Shanahan guides you through the basics of web service consumption using XML, SOAP and REST. Next generation browser techniques such as AJAX are illustrated in easy to follow step by step examples. He also completes the picture by introducing advanced techniques to enhance performance such as the multi-threading web service features of ASP.NET 2.0. With this book, you'll discover how to: Build a generic AJAX library from the ground up Consume publicly available APIs such as Yahoo!(r) Search, Google(r), eBay(r) and YouTube Use SOAP to expose Amazon data as RSS Convert Amazon data directly into JSON using XSLT Plot Amazon.com customers on Yahoo Maps Use the OpenSearch API to build your own search service Access Amazon data from your cell phone using WML Who this book is for This book is for developers who have some prior experience with web technologies such as Javascript(r) and ASP.NET. This book covers a wide range of technologies and techniques including ASP.NET 2.0, WML, REST, RSS, SOAP, XML, XSLT, AJAX and JSON. Everything in the book is built using free tools and explained in detail, along with the source code which makes this a useful resource regardless of experience level.

 Kindle Fire: The Missing Manual Peter Meyers,2012-02-21 Illustrations and text explain using the Kindle Fire for e-reading, watching TV and movies, listening to music, and using e-mail.

 Amazon Benedetta Brevini,Lukasz Swiatek,2020-11-26 Taking a political economy of media approach, this book examines Amazon as a significant actor in the global media landscape. Amazon is mainly conceived in the popular consciousness and media commentary as a corporate body, selling products and services to individual consumers and organisations, but Brevini and Swiatek show that Amazon has become a communication giant that trades in diversified media (its own and others), and exerts a significant influence on global communication, especially through its online services. Further, the authors provide evidence of Amazon's multiple influences on politics, economics, and culture. With its comprehensive and critical overview, this book is ideal for students, scholars, and researchers of media and communication studies and political economy.

 An Introduction to Online Platforms and Their Role in the Digital Transformation OECD,2019-05-13 This report contains detailed profiles of twelve of the world's leading platform companies and derives insights from those profiles about what platforms actually do, how they do it, and why they succeed financially.

Read Write Own Chris Dixon, 2024-01-30 NEW YORK TIMES BESTSELLER • A potent exploration of the power of blockchains to reshape the future of

the internet—and how that affects us all—from influential technology entrepreneur and startup investor Chris Dixon "A must for anyone who wants to better understand the real potential of blockchains and web3."—Robert Iger, CEO, Disney "A compelling vision of where the internet should go and how to get there."—Sam Altman, co-founder, OpenAI The internet of today is a far cry from its early promise of a decentralized, democratic network of innovation, connection, and freedom. In the past decade, it has fallen almost entirely under the control of a very small group of companies like Apple, Google, and Facebook. In Read Write Own, tech visionary Chris Dixon argues that the dream of an open network for fostering creativity and entrepreneurship doesn't have to die and can, in fact, be saved with blockchain networks. He separates this movement, which aims to provide a solid foundation for everything from social networks to artificial intelligence to virtual worlds, from cryptocurrency speculation—a distinction he calls "the computer vs. the casino." With lucid and compelling prose—drawing from a twenty-five-year career in the software industry—Dixon shows how the internet has undergone three distinct eras, bringing us to the critical moment we're in today. The first was the "read" era, in which early networks democratized information. In the "read-write" era, corporate networks democratized publishing. We are now in the midst of the "read-write-own" era, sometimes called web3, in which blockchain networks are granting power and economic benefits to communities of users, not just corporations. Read Write Own is a must-read for anyone—internet users, business leaders, creators, entrepreneurs—who wants to understand where we've been and where we're going. It provides a vision for a better internet and a playbook to navigate and build the future.

Security of FPGA-Accelerated Cloud Computing Environments Jakub Szefer,Russell Tessier,2024-01-29 This book addresses security of FPGA-accelerated cloud computing environments. It presents a comprehensive review of the state-of-the-art in security threats as well as defenses. The book further presents design principles to help in the evaluation and designs of cloud-based FPGA deployments which are secure from information leaks and potential attacks.

My Samsung Galaxy S5 Steve Schwartz, 2014-08-12 Friendly, quick, and 100% practical, My Samsung Galaxy S5 is the must-have companion for every Samsung Galaxy S5 user. Step-by-step instructions with callouts to Samsung Galaxy S5 photos that show you exactly what to do Help when you run into Samsung Galaxy S5 problems or limitations Tips and Notes to help you get the most from your Samsung Galaxy S5 Full-color, step-by-step tasks walk you through getting and keeping your Samsung Galaxy S5 working just the way you want. Learn how to: Quickly set up your Galaxy S5 and master its improved TouchWiz interface Save time with great features such as Priority Senders, S Finder, and Swype Personalize the Home screen and tweak system settings to make your S5 uniquely yours Manage your contacts and create appointments Reach out to friends with text and multimedia messages Send and receive email from multiple accounts, including Gmail Capture stunning photos with the amazing 16MP, HDR-capable camera Shoot state-of-the-art ultra-high definition/4K videos Make your phone child-friendly and child-safe with Kids Mode Never get lost with built-in GPS and Google Maps Move files over Wi-Fi, USB, or Bluetooth Reliably synchronize important contact, calendar, and other data Find great new apps on Google Play, Amazon Appstore, and beyond Make the most of S Voice and Google/Voice Search, your new "personal assistants" Check your heart rate and track your personal fitness Stretch battery life to the max with Ultra Power Saving mode "Mirror" your phone's display on your high-def TV Share Internet access by transforming your S5 into a mobile hotspot Protect your personal data with the new Fingerprint Scanner Keep your phone safe and secure--and enable it to be found if you lose it Fix lockups, memory shortages, and other annoyances

# Adopting the Song of Phrase: An Emotional Symphony within Amazon Search App 1

In some sort of taken by monitors and the ceaseless chatter of fast conversation, the melodic elegance and emotional symphony developed by the written word often fade into the backdrop, eclipsed by the constant noise and disturbances that permeate our lives. But, set within the pages of **Amazon Search App 1** a wonderful literary prize full of organic emotions, lies an immersive symphony waiting to be embraced. Constructed by a wonderful composer of language, this charming masterpiece conducts visitors on an emotional trip, skillfully unraveling the concealed tunes and profound impact resonating within each carefully constructed phrase. Within the depths of this moving examination, we shall investigate the book is main harmonies, analyze its enthralling writing style, and surrender ourselves to the profound resonance that echoes in the depths of readers souls.

#### Table of Contents Amazon Search App 1

- 1. Understanding the eBook Amazon Search App 1
	- The Rise of Digital Reading Amazon Search App 1
	- Advantages of eBooks Over Traditional Books
- 2. Identifying Amazon Search App 1
	- Exploring Different Genres
	- Considering Fiction vs. Non-Fiction
	- Determining Your Reading Goals
- 3. Choosing the Right eBook Platform
	- Popular eBook Platforms
	- Features to Look for in an Amazon Search App 1
	- User-Friendly Interface
- 4. Exploring eBook Recommendations from Amazon Search App 1
	- Personalized Recommendations
	- Amazon Search App 1 User Reviews and Ratings
	- Amazon Search App 1 and Bestseller Lists
- 5. Accessing Amazon Search App 1 Free and Paid eBooks
	- Amazon Search App 1 Public Domain eBooks
- Amazon Search App 1 eBook Subscription Services
- Amazon Search App 1 Budget-Friendly Options
- 6. Navigating Amazon Search App 1 eBook Formats
	- o ePub, PDF, MOBI, and More
	- Amazon Search App 1 Compatibility with Devices
	- Amazon Search App 1 Enhanced eBook Features
- 7. Enhancing Your Reading Experience
	- Adjustable Fonts and Text Sizes of Amazon Search App 1
	- o Highlighting and Note-Taking Amazon Search App 1
	- o Interactive Elements Amazon Search App 1
- 8. Staying Engaged with Amazon Search App 1
	- Joining Online Reading Communities
	- Participating in Virtual Book Clubs
	- Following Authors and Publishers Amazon Search App 1
- 9. Balancing eBooks and Physical Books Amazon Search App 1
	- Benefits of a Digital Library
	- Creating a Diverse Reading Collection Amazon Search App 1
- 10. Overcoming Reading Challenges
	- Dealing with Digital Eye Strain

Minimizing Distractions

- Managing Screen Time
- 11. Cultivating a Reading Routine Amazon Search App 1
	- Setting Reading Goals Amazon Search App 1
	- Carving Out Dedicated Reading Time
- 12. Sourcing Reliable Information of Amazon Search App 1
	- Fact-Checking eBook Content of Amazon Search App 1
	- Distinguishing Credible Sources
- 13. Promoting Lifelong Learning
	- Utilizing eBooks for Skill Development
	- Exploring Educational eBooks
- 14. Embracing eBook Trends
	- Integration of Multimedia Elements
	- Interactive and Gamified eBooks

#### Amazon Search App 1 Introduction

Free PDF Books and Manuals for Download: Unlocking Knowledge at Your Fingertips In todays fast-paced digital age, obtaining valuable knowledge has become easier than ever. Thanks to the internet, a vast array of books and manuals are now available for free download in PDF format. Whether you are a student, professional, or simply an avid reader, this treasure trove of downloadable resources offers a wealth of information, conveniently accessible anytime, anywhere. The advent of online libraries and platforms dedicated to sharing knowledge has revolutionized the way we consume information. No longer confined to physical libraries or bookstores, readers can now access an extensive collection of digital books and manuals with just a few clicks. These resources, available in PDF, Microsoft Word, and PowerPoint formats, cater to a wide range of interests, including literature, technology, science, history,

and much more. One notable platform where you can explore and download free Amazon Search App 1 PDF books and manuals is the internets largest free library. Hosted online, this catalog compiles a vast assortment of documents, making it a veritable goldmine of knowledge. With its easy-touse website interface and customizable PDF generator, this platform offers a user-friendly experience, allowing individuals to effortlessly navigate and access the information they seek. The availability of free PDF books and manuals on this platform demonstrates its commitment to democratizing education and empowering individuals with the tools needed to succeed in their chosen fields. It allows anyone, regardless of their background or financial limitations, to expand their horizons and gain insights from experts in various disciplines. One of the most significant advantages of downloading PDF books and manuals lies in their portability. Unlike physical copies, digital books can be stored and carried on a single device, such as a tablet or smartphone, saving valuable space and weight. This convenience makes it possible for readers to have their entire library at their fingertips, whether they are commuting, traveling, or simply enjoying a lazy afternoon at home. Additionally, digital files are easily searchable, enabling readers to locate specific information within seconds. With a few keystrokes, users can search for keywords, topics, or phrases, making research and finding relevant information a breeze. This efficiency saves time and effort, streamlining the learning process and allowing individuals to focus on extracting the information they need. Furthermore, the availability of free PDF books and manuals fosters a culture of continuous learning. By removing financial barriers, more people can access educational resources and pursue lifelong learning, contributing to personal growth and professional development. This democratization of knowledge promotes intellectual curiosity and empowers individuals to become lifelong learners, promoting progress and innovation in various fields. It is worth noting that while accessing free Amazon Search

App 1 PDF books and manuals is convenient and cost-effective, it is vital to respect copyright laws and intellectual property rights. Platforms offering free downloads often operate within legal boundaries, ensuring that the materials they provide are either in the public domain or authorized for distribution. By adhering to copyright laws, users can enjoy the benefits of free access to knowledge while supporting the authors and publishers who make these resources available. In conclusion, the availability of Amazon Search App 1 free PDF books and manuals for download has revolutionized the way we access and consume knowledge. With just a few clicks, individuals can explore a vast collection of resources across different disciplines, all free of charge. This accessibility empowers individuals to become lifelong learners, contributing to personal growth, professional development, and the advancement of society as a whole. So why not unlock a world of knowledge today? Start exploring the vast sea of free PDF books and manuals waiting to be discovered right at your fingertips.

# FAQs About Amazon Search App 1 Books

How do I know which eBook platform is the best for me? Finding the best eBook platform depends on your reading preferences and device compatibility. Research different platforms, read user reviews, and explore their features before making a choice. Are free eBooks of good quality? Yes, many reputable platforms offer high-quality free eBooks, including classics and public domain works. However, make sure to verify the source to ensure the eBook credibility. Can I read eBooks without an eReader? Absolutely! Most eBook platforms offer webbased readers or mobile apps that allow you to read eBooks on your computer, tablet, or smartphone. How do I avoid digital eye strain while reading eBooks? To prevent digital eye strain, take regular

breaks, adjust the font size and background color, and ensure proper lighting while reading eBooks. What the advantage of interactive eBooks? Interactive eBooks incorporate multimedia elements, quizzes, and activities, enhancing the reader engagement and providing a more immersive learning experience. Amazon Search App 1 is one of the best book in our library for free trial. We provide copy of Amazon Search App 1 in digital format, so the resources that you find are reliable. There are also many Ebooks of related with Amazon Search App 1. Where to download Amazon Search App 1 online for free? Are you looking for Amazon Search App 1 PDF? This is definitely going to save you time and cash in something you should think about. If you trying to find then search around for online. Without a doubt there are numerous these available and many of them have the freedom. However without doubt you receive whatever you purchase. An alternate way to get ideas is always to check another Amazon Search App 1. This method for see exactly what may be included and adopt these ideas to your book. This site will almost certainly help you save time and effort, money and stress. If you are looking for free books then you really should consider finding to assist you try this. Several of Amazon Search App 1 are for sale to free while some are payable. If you arent sure if the books you would like to download works with for usage along with your computer, it is possible to download free trials. The free guides make it easy for someone to free access online library for download books to your device. You can get free download on free trial for lots of books categories. Our library is the biggest of these that have literally hundreds of thousands of different products categories represented. You will also see that there are specific sites catered to different product types or categories, brands or niches related with Amazon Search App 1. So depending on what exactly you are searching, you will be able to choose e books to suit your own need. Need to access completely for Campbell Biology Seventh Edition book? Access Ebook without any digging. And by

having access to our ebook online or by storing it on your computer, you have convenient answers with Amazon Search App 1 To get started finding Amazon Search App 1, you are right to find our website which has a comprehensive collection of books online. Our library is the biggest of these that have literally hundreds of thousands of different products represented. You will also see that there are specific sites catered to different categories or niches related with Amazon Search App 1 So depending on what exactly you are searching, you will be able tochoose ebook to suit your own need. Thank you for reading Amazon Search App 1. Maybe you have knowledge that, people have search numerous times for their favorite readings like this Amazon Search App 1, but end up in harmful downloads. Rather than reading a good book with a cup of coffee in the afternoon, instead they juggled with some harmful bugs inside their laptop. Amazon Search App 1 is available in our book collection an online access to it is set as public so you can download it instantly. Our digital library spans in multiple locations, allowing you to get the most less latency time to download any of our books like this one. Merely said, Amazon Search App 1 is universally compatible with any devices to read.

# Amazon Search App 1 :

bab ii tinjauan pustaka umm institutional repository - Sep 04 2022 web bab ii tinjauan pustaka 2 1 pengertian baja baja adalah salah satu logam ferro yang banyak digunakan dalam dunia teknik dan industri kandungan baja yang utama

bab ii tinjauan pustaka umm institutional repository - Jan 08 2023 web bab ii tinjauan pustaka 2 1 baja 2 1 1 definisi baja karbon baja adalah logam paduan yang tediri dari 2 unsur yaitu besi fe dan karbon c baja berbeda dengan

bab ii tinjauan pustaka 2 1 sifat mekanis baja itenas - Dec 07 2022 web bab ii tinjauan pustaka 2 1 sifat mekanis baja mengacu kepada astm baja a36 ss400 memiliki kerapatan 7 800 kg m 3 0 28 lb cu in modulus elastisitas untuk

bab ii tinjauan pustaka 2 1 baja umm institutional - Nov 06 2022

web 2 1 1 pengertian baja dimana mengandung mg yang besi karbon dan karbon itu baja juga magnesium paduan dari melebihi 2 binarko 2010 2 1 2 pengelasan baik

esas sayısı 2015 67 karar sayısı 2016 21 anayasa - Oct 25 2021

web anayasa nın 2 maddesinde belirtilen hukuk devleti eylem ve işlemleri hukuka uygun insan haklarına dayanan bu hak ve özgürlükleri koruyup güçlendiren her alanda adaletli bir

bab ii tinjauan pustaka umm institutional repository - Jan 28 2022 web bab ii tinjauan pustaka 2 1 landasan teori 2 1 1 pengertian jembatan menurut kementrian pekerjaan umum dan perumahan rakyat dalam pedoman persyaratan

bab ii tinjauan pustaka 2 1 definisi baja umm - Mar 10 2023

web baja adalah logam campuran yang tediri dari besi fe dan karbon c jadi baja berbeda dengan besi fe alumunium al seng zn tembagga cu dan titanium ti yang

bab ii tinjauan pustaka 2 1 baja ringan itera - Jun 01 2022

web bab ii tinjauan pustaka 2 1 baja ringan baja ringan adalah baja canai yang telah didingin serta baja memiliki kualitas yang tinggi baja ringan tersebut dikatakan ringan

bab ii tinjauan pustaka umm institutional repository - Aug 03 2022 web bab ii tinjauan pustaka 2 1 baja 2 1 1 struktur baja baja adalah seluruh macam besi yang dengan tidak dikerjakan terlebih dahulu kesamaannya homogenitasnya kristal

21 2 maddeye göre doğrudan tebligat bozma nedeni - Nov 25 2021

web nov 8 2013 maddeye göre doğrudan tebligat bozma nedeni tebligat kanunu nun 10 2 ve 21 2 maddeleri farklı şekilde yorumlanarak muhatabın adres kayıt sistemindeki yerleşim

bab ii tinjauan pustaka 2 1 tinjauan umum universitas - Apr 30 2022

web 2 1 tinjauan umum perencanaan gedung struktur baja di indonesia harus didasarkan pada tata cara perencanaan struktur baja untuk bangunan gedung sni 03 1729 2002

#### bab ii tinjauan pustaka 2 1 besi tulangan itenas - Feb 26 2022

web bab ii tinjauan pustaka 2 1 besi tulangan besi tulangan atau besi beton reinforcing bar adalah batang baja yang berberntuk menyerupai jala baja yang digunakan sebagai

bab ii tinjauan pustaka itenas - Mar 30 2022

web bab ii tinjauan pustaka 2 1 sambungan baut struktur baja sambungan merupakan titik temu dari beberapa komponen batang dengan menggunakan suatu cara tertentu

bab ii tinjauan pustaka 2 1 baja umm institutional - Aug 15 2023

web bab ii tinjauan pustaka 2 1 baja baja adalah campuran besi dan karbon dengan kandungan karbon maksimum 1 5 karbon terjadi dalam wujud karbid besi sehingga

esas sayısı 2015 70 karar sayısı 2015 70 anayasa - Sep 23 2021

web esas sayısı 2015 70 karar sayısı 2015 70 ancak yasa koyucunun daha az zarar ve tehlike doğurduğunu kabul ederek soruşturmasını ve kovuşturmasını şikayete bağlı

#### bab ii tinjauan pustaka 2 1 pengertian baja uir - Jun 13 2023

web bab ii tinjauan pustaka 2 1 pengertian baja baja merupakan paduan yang terdiri dari besi karbon dan unsur lainnya baja dapat dibentuk melalui pengecoran

bab ii tinjauan pustaka 2 1 baja umm institutional - Jul 14 2023 web bab ii tinjauan pustaka 2 1 baja baja adalah logam paduan dengan besi fe sebagai unsur dasar dan karbon c sebagai unsur paduan utamanya kandungan türkiye cumhuriyeti anayasası 1982 ii kısım i bölüm - Dec 27 2021 web madde 12 f1 herkes kişiliğine bağlı dokunulmaz devredilmez vazgeçilmez temel hak ve hürriyetlere sahiptir f2 temel hak ve hürriyetler kişinin topluma ailesine ve diğer

pdf bab ii tinjauan pustaka 2 1 baja academia edu - May 12 2023

web bab ii tinjauan pustaka 2 1 baja bab ii tinjauan pustaka 2 1 baja taufiq mdrt see full pdf download pdf see full pdf download pdf related papers

# bab ii tinjauan pustaka 2 1 material baja repository bkg - Feb 09 2023 web bab ii tinjauan pustaka 2 1 material baja material baja merupakan material bangunan logam paduan antara besi dan karbon yang berikatan secara sangat kuat dan

# bab ii tinjauan pustaka 2 1 baja umm institutional - Apr 11 2023

web bab ii tinjauan pustaka 2 1 baja baja merupakan logam besi yang berfungsi sebagai dasar unsur yang dicampur dengan beberapa elemen yang lain termasuk karbon besi

bab ii tinjauan pustaka 2 1 dasar teori uir - Jul 02 2022

web bab ii tinjauan pustaka 2 1 dasar teori baja steel adalah paduan antara besi fe dan karbon dengan kandungan karbon kurang lebih sekitar 1 8 produk ini secara

bab ii tinjauan pustaka itenas - Oct 05 2022

web bab ii tinjauan pustaka bab ii tinjauan pustaka 2 1 struktur baja struktur baja merupakan struktur yang terbuat dari kombinasi terorganisir dari baja struktural

answers science pop 7 7fb exploring fizzy do18 pixelkicks co - Feb 10 2022 web answers science pop 7 7fb exploring fizzy or get it as soon as achievable in lieu than savoring a excellent book with a cup of beverage in the morning instead they are facing with some harmful bugs inside their pc exploring science 7 answers fizzy pop 7fb pdf full pdf - Aug 19 2022

web captivating pages of exploring science 7 answers fizzy pop 7fb pdf a literary masterpiece penned by a renowned author readers attempt a transformative journey unlocking the secrets and untapped potential embedded within each word in this evaluation we shall explore the book is core themes assess its distinct writing style and delve into its exploring science 7 answers fizzy pop 7fb full pdf - Mar 26 2023 web right here we have countless books exploring science 7 answers fizzy pop 7fb and collections to check out we additionally pay for variant types and next type of the books to browse

exploring science 7 answers fizzy pop 7fb pdf oferta - Jul 18 2022 web exploring science 7 answers fizzy pop 7fb pages 3 9 exploring science 7 answers fizzy pop 7fb upload suny y murray 3 9 downloaded from oferta academica 2020 santacruz upb edu on by suny y murray turkmen uzbek uighur kazakh kirgiz and tatar 2000 headwords in english are translated into each of the eight turkic languages

exploring science 7 answers fizzy pop 7fb pdf 2023 - Sep 19 2022

web may 25 2023 exploring science 7 answers fizzy pop 7fb pdf if you ally habit such a referred exploring science 7 answers fizzy pop 7fb pdf ebook that will allow you worth get the unconditionally best seller from us currently from several preferred authors if you desire to entertaining books lots of novels tale jokes and more fictions collections are

exploring science 7 answers fizzy pop 7fb store sbtexas - May 16 2022 web jun 7 2023 exploring science 7 answers fizzy pop 7fb exploring science 7 answers fizzy pop 7fb wiring diagrams jeep cherokee 91 cigarbbguide com 789science 7f physics november 2018 grade 11 curlbookmark com answers laser b2 work fb2 new edition barandis com exploring science fizzy metals 2 answers bing exploring

exploring science 7 answers fizzy pop 7fb pdf free download - Oct 21 2022 web free exploring science 7 answers fizzy pop 7fb pdf book is the book you are looking for by download pdf exploring science 7 answers fizzy pop 7fb book you are also motivated to search from other sources exploring science fizzy metals 2 answers sublad december 18th 2019 manual audition central elf the

exploring science 7 answers worksheets learny kids - Jun 28 2023 web exploring science 7 answers displaying top 8 worksheets found for exploring science 7 answers some of the worksheets for this concept are exploring science 8 answers exploring science hsw edition year 7 work exploring science hsw edition year 9 answers exploring science electricity year 7 exploring science qca copymaster file

exploringscience7answersfizzypop7fb sbaum download only - Apr 26 2023 web 2 exploring science 7 answers fizzy pop 7fb finally you will categorically discover a additional expertise and undertaking by expending additional money

#### int esws at y7 ap sb answers ttpp pearson - Oct 01 2023

web 5 two suitable answers such as pupils getting smaller in bright light moving a hand away from something hot 6 humans stop growing after a while trees continue to grow 7 fish get oxygen from water using gills but humans get oxygen from air using lungs 8 a a car will move it will sense certain things e g

#### exploring science 7 worksheets answers - Jul 30 2023

web apr 17 2023 exploring science 7 worksheets answers april 17 2023 by tamble exploring science 7 worksheets answers if you want to help your child learn about science you may need science worksheets answers these are printable worksheets that can be printed from a website

exploring science 7 answers fizzy pop 7fb download only - Dec 23 2022 web science can t answer yet feb 20 2022 considering questions such as where did language come from and do animals know they exist michael hanlon explores possible theories and dispatches a few of the less likely ones in his

quest to fill the gaping holes that science is littered with exploring science 7 answers fizzy pop 7fb 2023 - Apr 14 2022 web 2 exploring science 7 answers fizzy pop 7fb 2021 11 13 fluid motions in volcanic conduits david c cook america s test kitchen kids brings delicious science to your kitchen over 75 kid tested kid approved recipes and experiments teach young chefs about the fun and fascinating science of food this is the fourth book in the new york times

#### exploring science 7 answers fizzy pop 7fb - Feb 22 2023

web for below as with ease as evaluation exploring science 7 answers fizzy pop 7fb what you when to read the religion of zarathushtra irach j s taraporewala 2007 05 the religion of zarathushtra is at the same time one of the simplest and yet most profound introductions to zoroastrianism the once glorious but now nearly forgotten religion of

#### 7a workbook answers pearson - Aug 31 2023

web 7a workbook answers 7aa doctors past and present 1 three from measuring heart beats temperature urine tests blood tests accept other sensible responses 2 the patient has spots 3 c information used to say whether something is right or wrong 4 aa an organ bpumps blood 5 student discussion exploring science working scientifically 7 teacher worksheets - Mar 14 2022 web showing top 8 worksheets in the category exploring science working scientifically 7 some of the worksheets displayed are exploring science how science works technicians exploring science exploring science hsw edition year 7 work new for the 2014 curriculum exploring science hsw edition year 7a answers year 7 year 8 year 9

exploring science 7 answers fizzy pop 7fb pdf full pdf - Jan 24 2023 web exploring science 7 answers fizzy pop 7fb pdf recognizing the artifice ways to get this book exploring science 7 answers fizzy pop 7fb pdf is additionally useful you have remained in right site to start getting this info acquire the exploring science 7 answers fizzy pop 7fb pdf connect that we

find the money for here and check out the link exploring science 7 answers fizzy pop 7fb - May 28 2023 web exploring science 7 answers fizzy pop 7fb exploring science 7 answers fizzy pop 7fb exploring science fizzy metals 2 answers bing exploring science 7fb pdf download morepopularthanjesus com wiring diagrams jeep cherokee 91 cigarbbguide com exploring science 7 answers fizzy pop 7fb texray de victorias daughters

exploring science 7 answers fizzy pop 7fb tvl parisbytrain com - Jun 16 2022 web exploring science 7 answers fizzy pop 7fb pdf download april 10th 2018 exploring science 7 answers fizzy pop 7fb exploring science 7 answers fizzy pop 7fb whycomde browse and read exploring science 7 answers fizzy pop 7fb exploring science 7 answers fizzy pop 7fb only for el ruido eterno alex ross sarvstory com

# exploring science 7 answers fizzy pop 7fb trade - Nov 21 2022

web may 6 2023 exploring science 7 answers fizzy pop 7fb randell ssac 36wsc owners manual 2000 toyota camry vacuum hose diagram november 2018 gauteng grade 12 final examination powered by tcpdf tcpdf org trade inredemption sonymobile com 3 3 title exploring science 7 answers fizzy pop 7fb

#### grade 5 history alive chapter 4 flashcards quizlet - Dec 07 2022

web a time in history when people from europe traveled to faraway and unfamiliar places such as africa and the americas in order to learn about them and make maps of them prior to this time only a few people had traveled very far from europe

#### history alive grade 5 chapter 11 flashcards quizlet - Aug 03 2022

web study with quizlet and memorize flashcards containing terms like traitor independence neutralists and more

history alive test fifth grade ftp popcake com - Dec 27 2021 web history alive test fifth grade resources in education cracking the ap european history exam 2017 edition dyeing for a living a history of the american association of the textile chemists and colorists 1921 1996 social studies alive history teacher s magazine cracking the ap world history exam 2017 premium edition asap world history

ixl learn 5th grade social studies - Apr 30 2022

web learn fifth grade social studies skills for free choose from over a hundred topics including early u s history economics civics and more start now chapter 3 history alive 5th grade flashcards quizlet - May 12 2023 web history in what ways was the european renaissance similar to and different from the flowering of chinese culture during the ming and qing dynasties verified answer

grade 5 history alive chapter 15 the bill of rights - Jun 01 2022

web 7 terms amendments changes that have been approve liberties the freedoms of citizens such bill of rights the first 10 changes or amend rights of the accused the protections that the const ratified approved to have made a writt

history alive chapter 15 bill of rights quizizz - Sep 04 2022 web history alive chapter 15 bill of rights quiz for 5th grade students find other quizzes for history and more on quizizz for free

history alive 5th grade chapter 6 teaching resources tpt - Mar 30 2022

web this social studies test was created for fifth grade i used the textbook history alive america s past by teachers curriculum institute copyright 2003 this chapter is called chapter 6 early english settlements it discusses the first three english settlements the roanoke the jamestown colony and the plymouth colony

# history quizzes for fifth grade fun trivia - Jan 28 2022

web this is a basic united states history quiz for children in grades three through six although younger children could possibly do well on it recommended for grades 3 4 5 6

history alive 5th grade teaching resources tpt - Apr 11 2023 web browse history alive 5th grade resources on teachers pay teachers a marketplace trusted by millions of teachers for original educational resources history alive chapter 7 5th grade flashcards quizlet - Feb 09 2023 web world history write a paragraph identifying how napoleon s rule influenced german nationalism consider napoleon s policies and nationalist demands for a unified germany

5th grade history quizzes questions answers proprofs - Jun 13 2023 web mar 21 2023 grade 5th test your memory by taking this history quiz people study history to acquire knowledge on past things that still in existence as of today this study has been an academic discipline which has led many

# results for history alive grade 5 tpt - Oct 05 2022

web 5th grade history alive chapter 5 millionaire exploration this is an easy to navigate who wants to be millionaire powerpoint used to review the content presented in chapter 5 routes of exploration to the new world of history alive america s past

history alive the ancient world test for chapters 4 5 and 6 - Nov 06 2022

web i have found that testing students 2 times per unit or every three chapters is the best way to assess their understanding of the chapters i have created tests that are aligned with the history alive curriculum they are made up of several types of questions including multiple choice key terms sh 5 sınıf din kültürü hz muhammed ve aile hayatı testi Çöz - Aug 15 2023 web sınıf din kültürü hz muhammed ve aile hayatı 5 sınıf din kültürü hz muhammed ve aile hayatı test çöz ve puan kazan bu konuda yeni nesil beceri temelli sorular ve cevapları kazanım testleri ile konu kavrama testleri bulunmaktadır bu testi çözerek yazılı sınava etkin bir şekilde hazırlanabilirsiniz

fifth grade grade 5 us history questions for tests and - Feb 26 2022

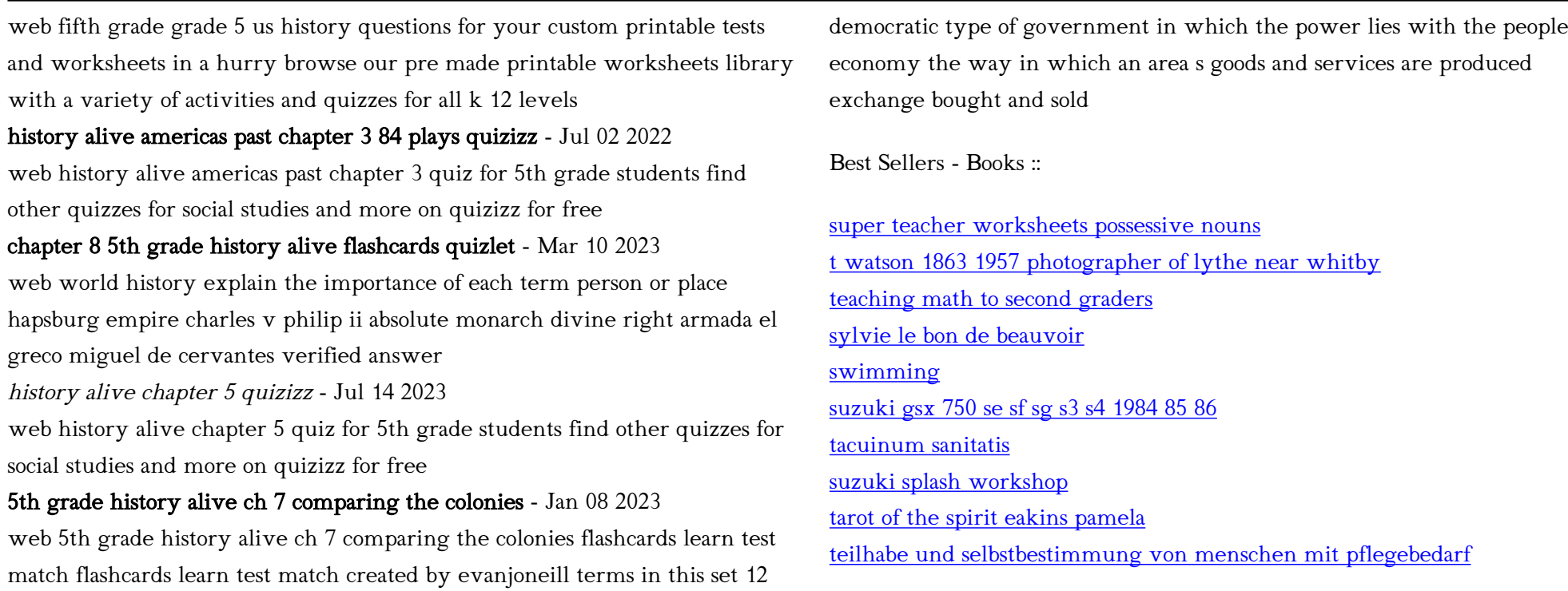